# Regulamin korzystania z kart płatniczych Santander Bank Polska w ramach cyfrowego portfela Apple Pay

Obowiązuje od 10 lutego 2023 r.

#### **I. Zakres Usługi**:

- 1. Cyfrowy portfel Apple Pay (zwany dalej także: "Cyfrowym portfelem") to usługa świadczona przez APPLE DISTRIBUTION INTERNATIONAL, irlandzką spółkę typu unlimited corporation, z siedzibą w Holly Hill Industrial Estate, Cork, Irlandia (zwaną dalej "Dostawcą portfela" lub "Firmą Apple"), za pośrednictwem aplikacji *Wallet* preinstalowanej na urządzeniu Apple, pozwalającej na dodanie przez posiadacza karty płatniczej do cyfrowego portfela oraz na zarządzanie cyfrowym portfelem (zwanej dalej: "Aplikacją Wallet").
- 2. Dostawca cyfrowego portfela zapewnia platformę informatyczną, za pośrednictwem której dochodzi do realizacji transakcji z użyciem technologii NFC przy wykorzystaniu urządzenia Apple.
- 3. W cyfrowym portfelu mogą zostać dodane karty płatnicze wydawane przez Santander Bank Polska S.A. z siedzibą w Warszawie. Przez karty płatnicze Santander Bank Polska rozumiane są płatnicze karty debetowe, karty kredytowe oraz karty debetowe wydawane dla przedsiębiorców, przez organizację płatniczą Mastercard/Visa.
- 4. Cyfrowy portfel Apple Pay umożliwia realizowanie transakcji: w terminalach płatniczych (POS), aplikacjach mobilnych, w przeglądarce internetowej Safari oraz bankomatach i wpłatomatach, u akceptantów wspierających płatności Apple Pay i honorujących karty Mastercard/Visa przy użyciu prawidłowo dodanej karty płatniczej do cyfrowego portfela.

### **II. Definicje**:

**Akceptant** – przedsiębiorca, który przyjmuje płatności kartami płatniczymi.

**Antena zbliżeniowa NFC** - elektroniczne urządzenie wbudowane w urządzenie Apple, komunikujące się z czytnikiem zbliżeniowym, pozwalające na wykonanie transakcji zbliżeniowych.

**Aplikacja Santander mobile** – nadany w ramach usługi Santander internet dostęp do usług bankowych za pośrednictwem aplikacji zainstalowanej na zaufanym urządzeniu mobilnym. Aplikacja Santander mobile jest usługą bankowości elektronicznej w rozumieniu Wykazu Usług Reprezentatywnych.

**Apple ID** – konto użytkownika na urządzeniu Apple zapewniające dostęp do usług Apple (m.in. logowanie do usługi iCloud, zakup aplikacji mobilnych i korzystanie z innych usług firmy Apple).

**Bank** – Santander Bank Polska S.A. z siedzibą w Warszawie (dostawca usług płatniczych).

CVV2/CVC2 — (ang. "Card Verification Value 2"/ "Card Verification Code 2") –3 cyfry numeru zabezpieczającego, widniejącego na karcie, którego podanie może być wymagane na żądanie akceptanta przy wykonywaniu transakcji bez fizycznego użycia karty.

**Czytnik zbliżeniowy** –– urządzenie elektroniczne służące do przeprowadzania transakcji zbliżeniowych, odczytujące dane karty przy użyciu anteny zbliżeniowej NFC.

**Kod dostępu** – hasło do cyfrowego portfela Apple Pay w postaci poufnego alfanumerycznego ciągu znaków, definiowanego przez posiadacza karty podczas konfiguracji urządzenia Apple albo pierwszej konfiguracji cyfrowego portfela na urządzeniu Apple, służące do m.in odblokowania tego urządzenia oraz autoryzacji transakcji w cyfrowym portfelu Apple Pay.

**iCloud** – usługa firmy Apple zabezpieczająca dane aplikacji cyfrowego portfela przez szyfrowanie ich podczas przesyłania, zachowywanie ich w zaszyfrowanym formacie w usłudze iCloud i stosowanie bezpiecznych tokenów do uwierzytelniania.

**Karta płatnicza/karta** – płatnicza karta: debetowa, kredytowa lub debetowa wydawana dla przedsiębiorców Mastercard/Visa dodana do cyfrowego portfela na warunkach zawartych w niniejszym regulaminie i umożliwiająca wykonywanie transakcji.

**Konsument** – osoba fizyczna dokonująca czynności prawnej niezwiązanej bezpośrednio z jej działalnością gospodarczą lub zawodową.

**PIN do karty**– kod cyfrowy stanowiący indywidualne dane uwierzytelniające, znany tylko posiadaczowi karty.

**Posiadacz karty** – osoba fizyczna, (i) która na podstawie umowy o kartę debetową dokonuje w swoim imieniu i na swoją rzecz transakcji przy użyciu karty lub która jest użytkownikiem karty na podstawie pełnomocnictwa do wykonywania transakcji przy użyciu karty udzielonego przez posiadacza karty w umowie o kartę debetową lub (ii) której bank udzielił limitu kredytowego i będąca stroną umowy o udzielenie kredytu i wydanie płatniczej Karty kredytowej głównej, lub (iii) która jest użytkownikiem karty dodatkowej na podstawie umowy o wydanie dodatkowej karty kredytowej.

**Przedsiębiorca** - osoba fizyczna, osoba prawna i jednostka organizacyjna niebędąca osobą prawną, której ustawa przyznaje zdolność prawną, wykonująca we własnym imieniu działalność gospodarczą.

**Rachunek** – rachunek płatniczy prowadzony dla osoby fizycznej, rachunek płatniczy prowadzony dla osoby prawnej, albo jednostki organizacyjnej niebędącej osobą prawną, której ustawa przyznaje zdolność prawną, albo rachunek kredytowy przeznaczony do rozliczenia transakcji wykonywanych przy użyciu karty kredytowej.

**Regulamin** – niniejszy regulamin korzystania z kart płatniczych Santander Bank Polska w ramach cyfrowego portfela Apple Pay.

**Technologia NFC** – skrót od nazwy Near Field Communication, bezprzewodowa technologia umożliwiająca bezstykową transmisję danych na bliską odległość.

**Transakcja** – oznacza transakcję POS, transakcję gotówkową, transakcję cash back, transakcję w Internecie lub transakcję w aplikacji mobilnej.

**Transakcja cash back** – transakcja zbliżeniowa wypłaty gotówki z kasy sklepowej podczas płatności kartą w terminalu płatniczym (POS).

**Transakcja gotówkowa** – transakcja zbliżeniowa wypłaty gotówki w bankomacie lub wpłaty gotówki we wpłatomacie.

**Transakcja POS** – bezgotówkowa transakcja zbliżeniowa wykonana w terminalu płatniczym (POS).

**Transakcja w aplikacji mobilnej** – transakcja bezgotówkowa wykonana przy użyciu karty w aplikacji mobilnej tzw. In - app payment.

**Transakcja zbliżeniowa** – transakcja wykonana przy użyciu karty z wykorzystaniem technologii NFC.

**Transakcja w Internecie** – transakcja bezgotówkowa wykonana przy użyciu karty w przeglądarce internetowej Safari.

**Transgraniczna transakcja płatnicza przy użyciu karty debetowej do płatności bezgotówkowych** – usługa polegająca na wykonywaniu bezgotówkowych transakcji płatniczych przy użyciu karty debetowej na terytorium innego państwa członkowskiego z fizycznym wykorzystaniem karty oraz bez fizycznego wykorzystania karty. Transakcja POS, transakcja w aplikacji mobilnej, transakcja w Internecie, transakcja zbliżeniowa może być transgraniczną transakcją płatniczą przy użyciu karty debetowej do płatności bezgotówkowych w rozumieniu Wykazu Usług Reprezentatywnych.

**Transgraniczna transakcja płatnicza przy użyciu karty debetowej do płatności gotówkowych** – usługa polegająca na wypłacie środków pieniężnych z rachunku płatniczego konsumenta na terytorium innego państwa członkowskiego za pomocą urządzenia umożliwiającego taką wypłatę lub w placówce dostawcy. Transakcja gotówkowa, transakcja cash back, transakcja zbliżeniowa może być transgraniczną transakcją płatniczą przy użyciu karty debetowej do płatności gotówkowych w rozumieniu Wykazu Usług Reprezentatywnych.

**Urządzenie Apple** – oznacza modele urządzeń iPhone, iPad, Apple Watch, Mac obsługujące płatności Apple Pay. Lista urządzeń wspierających płatności Apple Pay dostępna jest na stronie internetowej Apple: https://www.apple.com/pl

**Usługa bankowości elektronicznej** – usługa banku polegająca na dostępie do rachunku płatniczego przez Internet, umożliwiająca sprawdzenie salda rachunku płatniczego, zmianę limitów dla płatności bezgotówkowych i transakcji wykonywanych przy użyciu karty debetowej lub złożenie innego rodzaju dyspozycji do rachunku.

**Usługa Santander internet** – dostęp do usług bankowych za pośrednictwem Internetu. Korzystanie z usługi Santander internet odbywa się zgodnie z obowiązującym w banku Regulaminem usług Santander online dla klientów indywidualnych. Usługa Santander internet jest usługą bankowości elektronicznej w rozumieniu Wykazu Usług Reprezentatywnych.

**Użytkownik** – posiadacz karty, który zawarł z dostawcą cyfrowego portfela umowę o świadczenie usługi realizacji transakcji przy użyciu cyfrowego portfela. Zawarcie umowy z dostawcą portfela o świadczenie usługi cyfrowego portfela odbywa się w chwili pierwszej konfiguracji cyfrowego portfela na urządzeniu Apple poprzez akceptację warunków umowy.

**Weryfikacja biometryczna** – uwierzytelnienie użytkownika na urządzaniu Apple, wykonane na podstawie jego indywidualnych cech biometrycznych takich jak odcisk palca, wizerunek twarzy, obraz tęczówki oka, głos (np. Face ID lub Touch ID).

**Wpłata gotówki** – usługa polegająca na wpłacie gotówki na rachunek płatniczy konsumenta za pomocą urządzenia umożliwiającego taką wpłatę lub w placówce dostawcy.

**Wypłata gotówki** – usługa polegająca na wypłacie gotówki z rachunku płatniczego konsumenta za pomocą urządzenia umożliwiającego taką wypłatę lub w placówce dostawcy.

## **III. Cyfrowy portfel Apple Pay - zasady dodawania kart**.

1. W celu dodania karty do cyfrowego portfela posiadacz karty zobowiązany jest do:

- 1) utworzenia Apple ID oraz zalogowania się do iCloud,
- 2) ustawienia zabezpieczenia na urządzeniu Apple w postaci blokady dostępu do urządzenia,
- 3) przekazania do aplikacji Wallet danych swoich oraz karty, tj. imienia i nazwiska, numeru karty, daty ważności, kodu CVV2 lub CVC2,
- 4) zapoznania się z regulaminem oraz jego akceptacji.
- 2. Posiadacz karty może dodać kartę do cyfrowego portfela w jeden z następujących sposobów:
	- 1) bezpośrednio w aplikacji Wallet wtedy na numer telefonu komórkowego, wskazany w banku przez posiadacza karty do przesyłania kodów 3D-Secure, wysyłany jest unikalny i jednorazowy kod weryfikacyjny. Posiadacz karty uwierzytelnia się i zatwierdza dodanie karty do cyfrowego portfela poprzez wprowadzenie otrzymanego kodu weryfikacyjnego w aplikacji Wallet. Jeżeli karta dodawana jest na innym urządzaniu Apple niż to, w którym włożona jest karta SIM z numerem telefonu podanym do przesyłania kodu 3D-Secure, dla wybranych urządzeń Apple bank zażąda dodatkowej weryfikacji posiadacza karty albo dodanie karty będzie możliwe wyłącznie zgodnie z ust. 2 pkt 2. Od momentu udostępnienia rozwiązania (o czym bank poinformuje poprzez komunikat na stronie internetowej banku www.santander.pl), możliwe będzie także uwierzytelnienie posiadacza karty, w zależności od jego wyboru, poprzez podanie przez niego PIN do mobilnej autoryzacji – na zasadach określonych w Regulaminie usług Santander online dla klientów indywidualnych – po uprzednim przekierowaniu posiadacza karty z cyfrowego portfela do aplikacji Santander mobile.
	- 2) po zalogowaniu do aplikacji Santander mobile, wybiera kartę, którą chce dodać do cyfrowego portfela. Następnie Posiadacz karty zostaje przekierowany z aplikacji Santander mobile do aplikacji Wallet, gdzie zatwierdza dodanie karty do cyfrowego portfela.
- 3. Proces dodania karty do cyfrowego portfela może różnić się w zależności od urządzenia Apple. Szczegółowe informacje dotyczące dodawania karty w danych modelach urządzenia Apple umieszczone są na stronie internetowej:<https://www.apple.com/pl/apple-pay/>
- 4. W przypadku, gdy użytkownik zamierza korzystać z cyfrowego portfela na więcej niż jednym urządzeniu Apple, należy dodać kartę na każdym urządzeniu.
- 5. Ilość kart, jaką użytkownik może dodać w ramach cyfrowego portfela na danym urządzeniu Apple, dostępna jest na stronie internetowej: https://www.apple.com/pl/apple-pay/
- 6. Użytkownik może dodać kartę do cyfrowego portfela i korzystać z karty za pośrednictwem cyfrowego portfela pod warunkiem, że karta będzie miała status aktywny (nie jest zastrzeżona/zablokowana).
- 7. Pierwsza karta dodana przez posiadacza karty do cyfrowego portfela na danym urządzeniu Apple, jest kartą ustawioną domyślnie.
- 8. Użytkownik samodzielnie zarządza cyfrowym portfelem, tj. może dodawać i usuwać karty, zmieniać karty ustawione domyślnie na inne, zmieniać ustawienia, aktualizować dane zapisane w cyfrowym portfelu, zawiesić usługę Apple Pay wprowadzając urządzenie w tryb utracony.

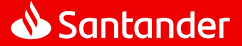

- 9. W ramach cyfrowego portfela na urządzeniu Apple (z wyłączeniem Apple Watch) dostępna jest historia ostatnich dziesięciu transakcji wykonanych kartami. Szczegóły transakcji zawierają datę, godzinę, kwotę, miejsce oraz status transakcji.
- 10. Korzystając z cyfrowego portfela, użytkownik może otrzymywać powiadomienia tzw. PUSH dotyczące aktywności karty.
- 11. W przypadku wznowienia karty lub wydania nowej karty w miejsce zastrzeżonej, dane karty w cyfrowym portfelu zostaną automatycznie zaktualizowane.

### **IV. Transakcje z użyciem cyfrowego portfela Apple Pay.**

- 1. Użytkownik może przy użyciu cyfrowego portfela realizować transakcje do wysokości limitów maksymalnych lub indywidualnie ustalonych przez posiadacza karty dla poszczególnych kart, wynikających z odrębnych regulacji wiążących posiadacza karty z bankiem.
- 2. Szczegółowe informacje dotyczące wykonywania transakcji cyfrowym portfelem na poszczególnych urządzeniach Apple znajdują się na stronie internetowej:<https://www.apple.com/pl/apple-pay/>
- 3. Autoryzacja transakcji POS oraz transakcji cash back następuje poprzez jednorazowe podanie danych karty podczas dodawania karty w cyfrowym portfelu (numer karty, data ważności karty, CVV2 lub CVC2), zbliżenie urządzenia Apple, na którym dodana jest karta (w ramach cyfrowego portfela) do czytnika zbliżeniowego po wyświetleniu kwoty oraz weryfikację biometryczną albo podanie kodu dostępu albo dwukrotne kliknięcie przycisku bocznego (w zależności od urządzenia Apple i jego ustawień). Dla transakcji cash back może być wymagane dodatkowo wprowadzenie PIN do karty.
- 4. Autoryzacja transakcji gotówkowych następuje poprzez jednorazowe podanie danych karty podczas dodawania karty w cyfrowym portfelu (numer karty, data ważności karty, CVV2 lub CVC2), zbliżenie urządzenia Apple, na którym dodana jest karta (w ramach cyfrowego portfela) do czytnika zbliżeniowego oraz weryfikację biometryczną albo podanie kodu dostępu albo dwukrotne kliknięcie przycisku bocznego (w zależności od urządzenia Apple i jego ustawień) i wprowadzenie PIN do karty.
- 5. Autoryzacja transakcji w Internecie oraz transakcji w aplikacji mobilnej następuje poprzez jednorazowe podanie danych karty podczas dodawania karty w cyfrowym portfelu (numer karty, data ważności karty, CVV2 lub CVC2), wybór odpowiedniej formy płatności (Apple Pay), potwierdzenie szczegółów transakcji oraz weryfikację biometryczną albo podanie kodu dostępu albo dwukrotne kliknięcie przycisku bocznego (w zależności od urządzenia Apple i jego ustawień).
- 6. W przypadku dodania do cyfrowego portfela więcej niż jednej karty, użytkownik przed wykonaniem transakcji powinien dokonać wyboru karty, którą zamierza zrealizować transakcję. W przypadku niedokonania wyboru, realizacja transakcji nastąpi kartą ustawioną jako domyślna.
- 7. Korzystanie z karty może spowodować przekroczenie dostępnego salda na rachunku. Posiadacz karty jest zobowiązany dołożyć należytej staranności przy korzystaniu z funkcjonalności zbliżeniowej, w celu ograniczenia wystąpienia tego typu przekroczeń.

#### **V. Obowiązki użytkownika cyfrowego portfela Apple Pay.**

Użytkownik zobowiązany jest do:

- 1) utrzymania w tajemnicy i nieudostępniania osobom trzecim hasła do cyfrowego portfela,
- 
- 2) nieujawniania danych umieszczonych na karcie w celach innych niż dodanie karty do cyfrowego portfela, 3) właściwego zabezpieczenia urządzenia Apple, na którym zainstalowana jest karta (w ramach portfela cyfrowego) przed zagubieniem, kradzieżą czy zniszczeniem,
- 4) nieudostępniania urządzenia Apple osobom trzecim w celu zapisania danych biometrycznych osób trzecich, umożliwiające tym osobom odblokowanie ekranu urządzenia,
- 5) niezwłocznego poinformowania banku o fakcie utraty, kradzieży, przywłaszczenia danych niezbędnych do korzystania z cyfrowego portfela albo nieuprawnionego użycia cyfrowego portfela,
- 6) niezwłocznego poinformowania banku o fakcie utraty, zniszczenia, kradzieży, przywłaszczenia, nieuprawnionego dostępu lub nieuprawnionego użycia urządzenia Apple, na którym zainstalowana jest karta (w ramach cyfrowego portfela),
- 7) bieżącego monitorowania obciążeń rachunku w zakresie transakcji wykonanych przy użyciu cyfrowego portfela i niezwłocznego zgłaszania wszelkich niezgodności i nieprawidłowości do banku,
- 8) bieżącego aktualizowania danych osobowych i danych karty przechowywanych w cyfrowym portfelu,
- 9) podawania w cyfrowym portfelu danych zgodnych ze stanem faktycznym,
- 10) przestrzegania zasad zawartych w regulaminie.

## **VI. Zablokowanie i zastrzeżenie karty**

- 1. Zasady zastrzegania oraz blokowania kart zostały określone w odrębnych regulacjach, przy czym zablokowanie i zastrzeżenie karty dodanej do cyfrowego portfela dotyczy wyłącznie tej karty.
- 2. Zgłoszenie przez użytkownika faktu utraty, zniszczenia, kradzieży, przywłaszczenia, nieuprawnionego dostępu lub nieuprawnionego użycia urządzenia Apple, na którym zainstalowana jest karta (w ramach cyfrowego portfela) skutkuje zastrzeżeniem przez bank tej karty.

#### **VII. Opłaty za korzystanie z cyfrowego portfela Apple Pay**

- 1. Dostawca portfela świadczy usługę nieodpłatnie.
- 2. Akceptanci mogą pobierać opłaty z tytułu transakcji wykonanych przy użyciu cyfrowego portfela.
- 3. Bank nie pobiera od posiadacza karty opłat z tytułu dodania karty do cyfrowego portfela. Opłaty za transakcje wykonywane daną kartą dodaną do cyfrowego portfela pobierane są zgodnie z obowiązującą Taryfą opłat i prowizji pobieranych przez Santander Bank Polska S.A. za czynności bankowe dla klientów indywidualnych, Taryfą opłat i prowizji pobieranych przez Santander Bank Polska S.A. za czynności bankowe dla Małych Firm, Taryfą opłat i prowizji pobieranych przez Santander Bank Polska S.A. za czynności bankowe dla przedsiębiorstw i korporacji.

## **VIII. Inne postanowienia.**

- 1. W przypadku zaprzestania świadczenia usługi przez dostawcę portfela lub rozwiązania, lub wygaśnięcia z jakichkolwiek innych przyczyn umowy o usługę dotyczącą cyfrowego portfela:
	- 1) obowiązki banku w stosunku do zleconych wcześniej transakcji zostaną wykonane zgodnie z treścią regulaminu;
	- 2) w przypadku zaistnienia sporu wynikłego w związku z wykonywaniem usługi cyfrowego portfela, bank przedłoży posiadane informacje, dotyczące cyfrowego portfela na żądanie uprawnionego organu.

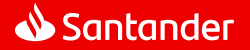

Regulamin korzystania z kart płatniczych Santander Bank Polska w ramach cyfrowego portfela Apple Pay. Obowiązuje od. r.

- 2. Reklamacje związane ze świadczeniem usługi płatniczej przez bank w ramach cyfrowego portfela oraz pozostałe reklamacje związane z działaniem cyfrowego portfela użytkownik może składać na zasadach opisanych w obowiązujących go odpowiednio "Regulaminie debetowych kart płatniczych dla klientów indywidualnych" albo "Regulaminie kart płatniczych dla firm" albo w "Regulaminie kart kredytowych dla klientów indywidualnych". Rozpatrzenie reklamacji przez bank następuje na zasadach i w terminach określonych w w/w dokumentach.
- 3. Pytania dotyczące usługi Apple Pay oraz obsługi urządzeń Apple w zakresie cyfrowego portfela należy kierować do Apple: <https://support.apple.com/apple-pay>
- 4. Bank zastrzega sobie prawo do dokonywania zmian w niniejszym regulaminie w przypadkach wskazanych odpowiednio w "Regulaminie debetowych kart płatniczych dla klientów indywidualnych" albo "Regulaminie kart płatniczych dla firm" albo w "Regulaminie kart kredytowych dla klientów indywidualnych", a ponadto w przypadku zmiany przez dostawcę portfela zasad świadczenia usługi cyfrowego portfela.
- 5. W sprawach nieuregulowanych w niniejszym regulaminie stosuje się odpowiednio "Regulamin debetowych kart płatniczych dla klientów indywidualnych" albo "Regulamin kart płatniczych dla firm", albo "Regulamin kart kredytowych dla klientów indywidualnych" oraz powszechnie obowiązujące przepisy prawa.
- 6. Dostawca portfela jest administratorem danych w zakresie danych osobowych przekazanych przez użytkownika w celu realizacji usługi cyfrowego portfela.
- 7. Ze względów bezpieczeństwa, w przypadku zmiany urządzeń Apple, należy usunąć wszystkie karty z cyfrowego portfela.
- 8. Użytkownicy mogą uzyskać dostęp do niniejszego regulaminu w formie, która umożliwia jego pobranie, utrwalenie, odtworzenie i wydrukowanie, w domeni[e https://www.santander.pl/applepay.](https://www.santander.pl/applepay)

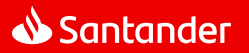